ICT

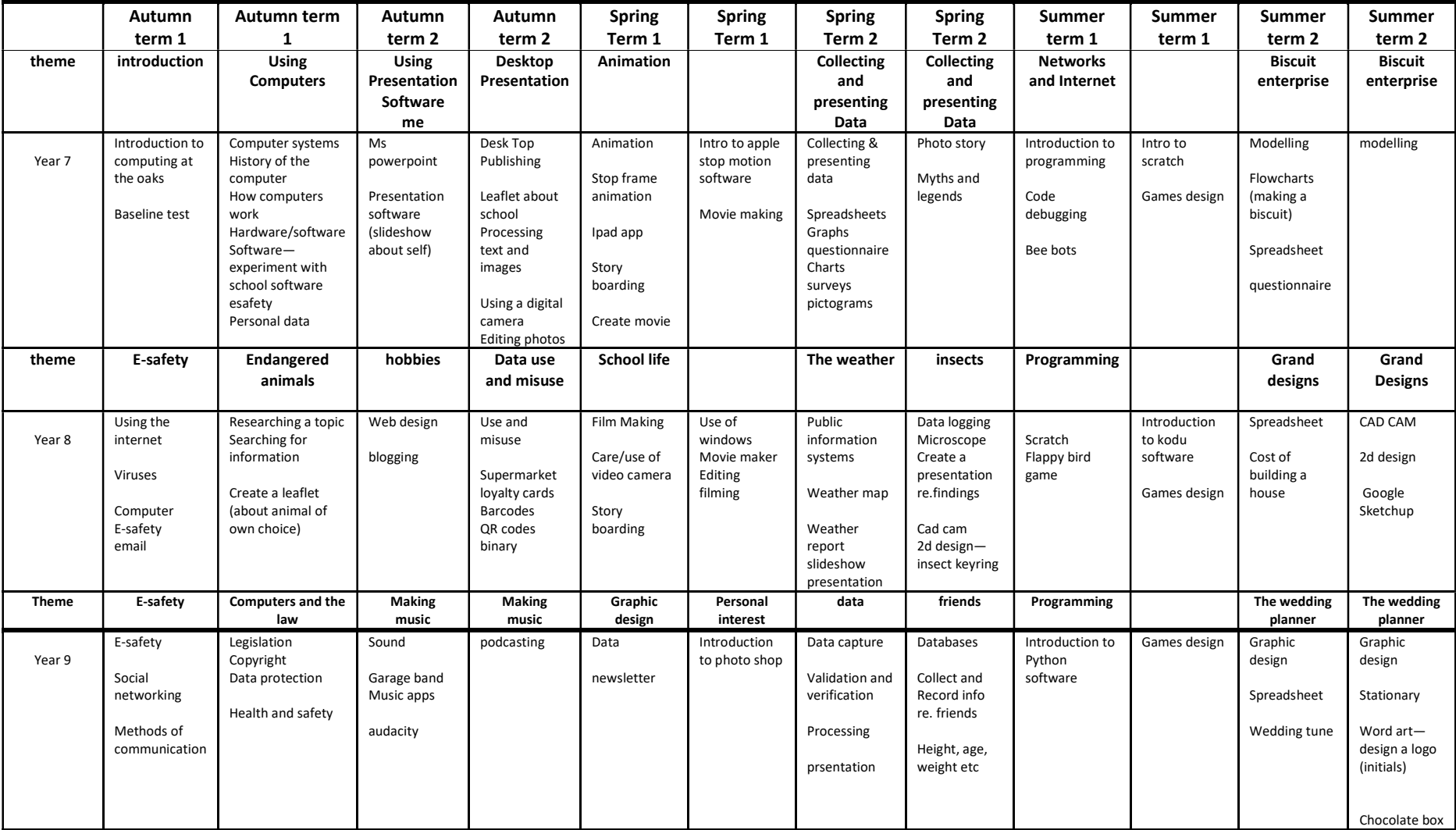